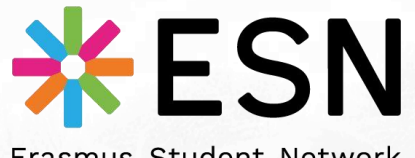

Erasmus Student Network **Modena** 

> present S PAPAYA

#### An ESN matching system

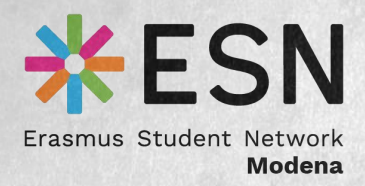

## **ESN Westeros** How does **Papa** (safety filter: NO spoilers) ahead)

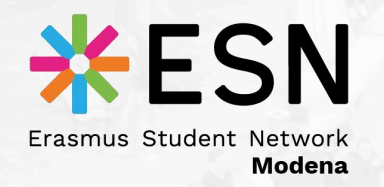

#### Let's assume I'm **Jon Snow**, leaving soon for *my Erasmus semester*;

#### I may need help from a Buddy...

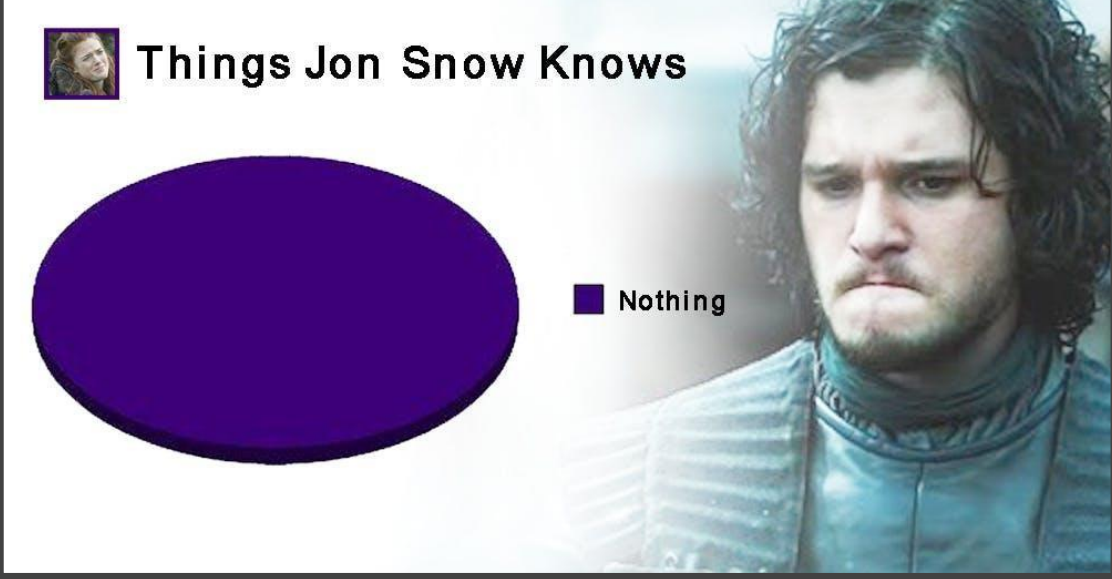

but *I know nothing* about **Papaya**

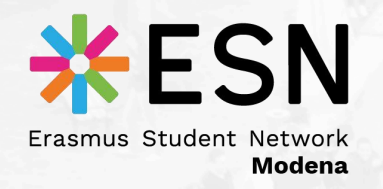

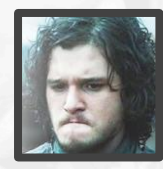

#### "How can I start using **Papaya** to get a **Buddy**?**"**

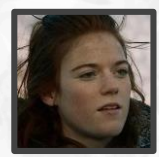

"From your *smartphone*, *tablet* or *PC/Mac* follow the link: **<http://bit.ly/papayaESN>**"

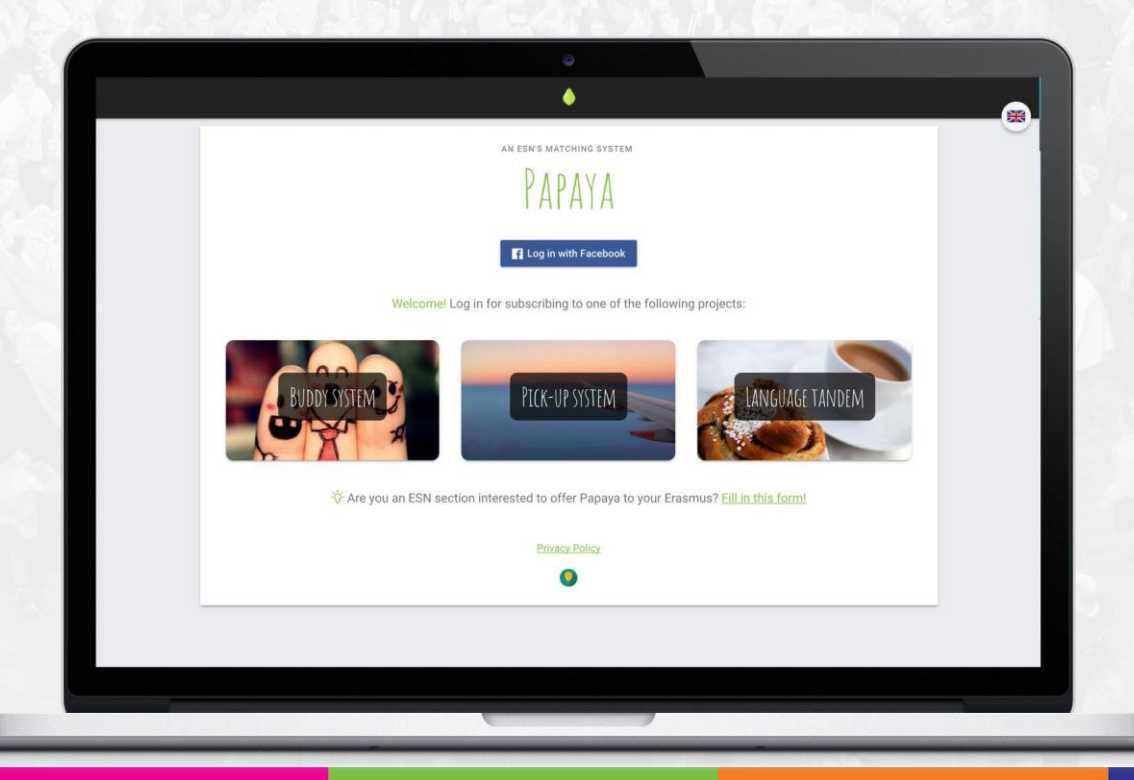

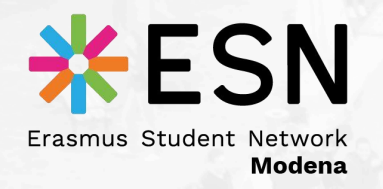

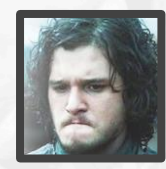

#### "Alright, but how can I **access Papaya**?"

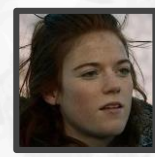

#### "**Log in through your Facebook account** in Papaya;

*that's the only way you have to use the platform, so*

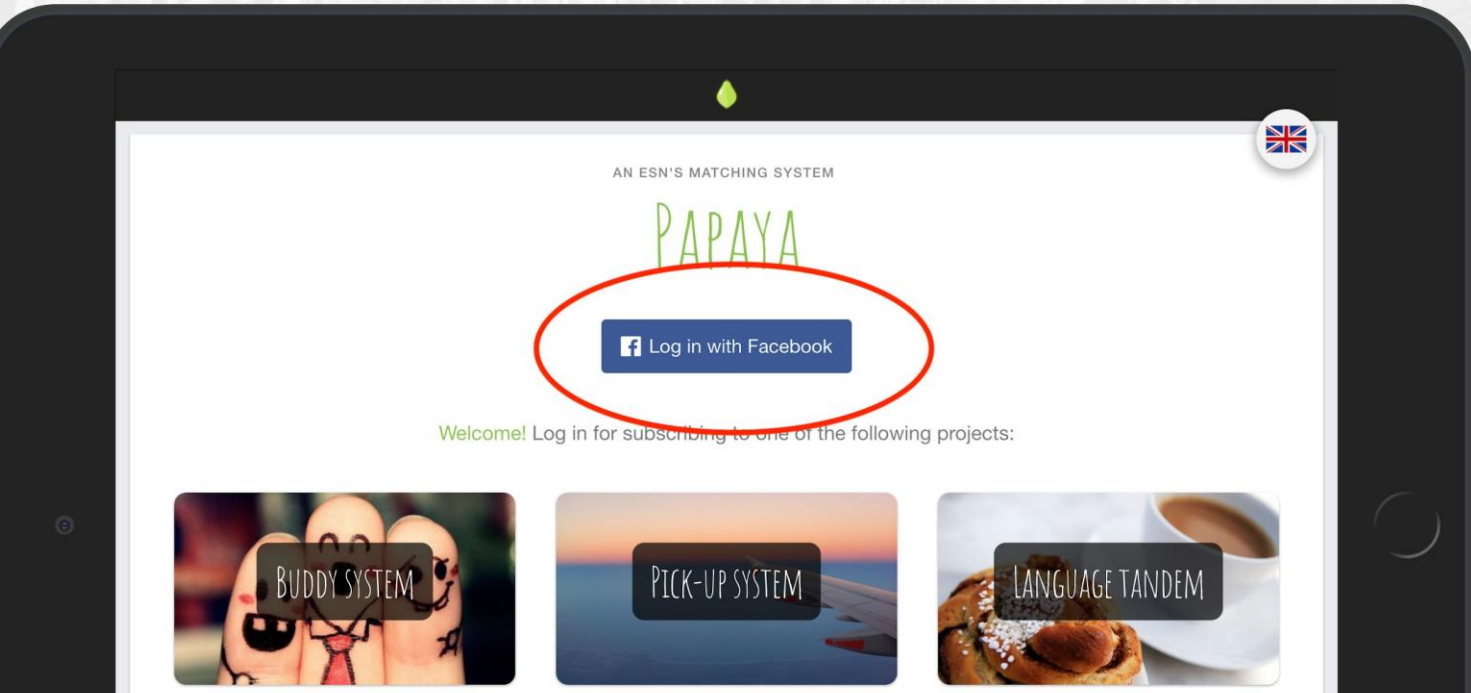

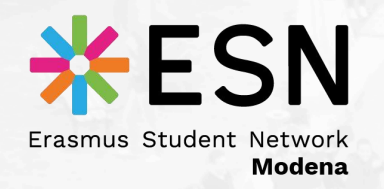

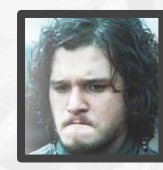

#### "What's this? **Which kind of user am I?** What do I do?"

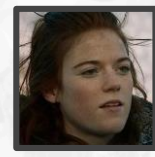

"You're an *Exchange student*, 'cause you're coming from abroad and *you need help*; choose also the **country** and the **ESN section** that brought you inPapaya.*"*

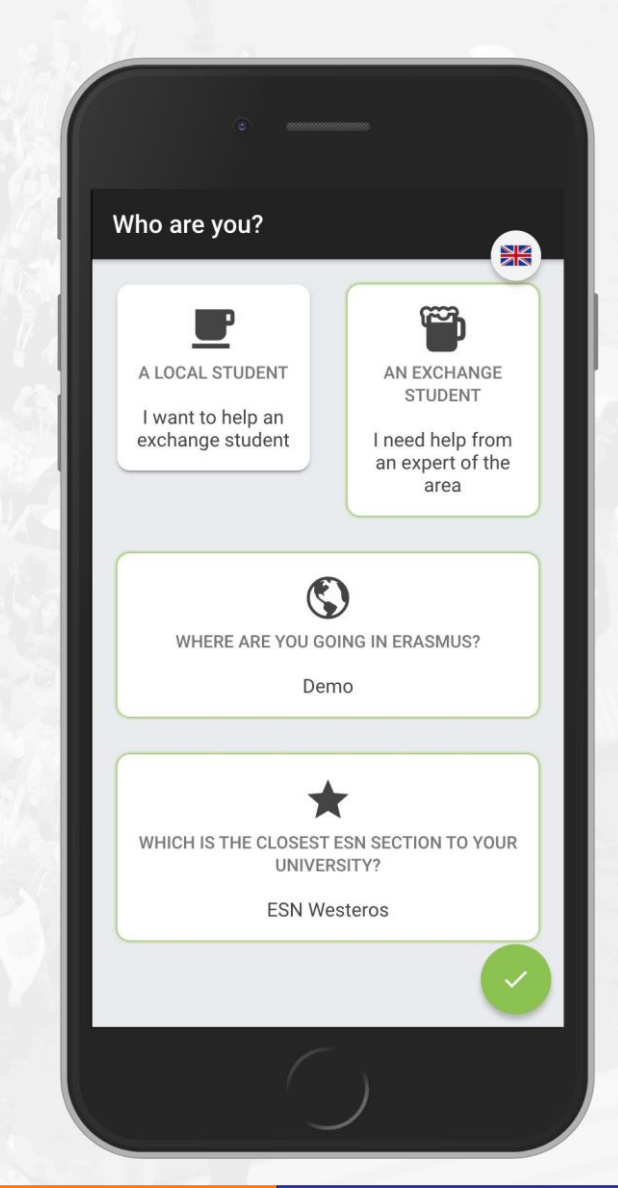

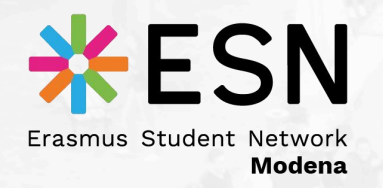

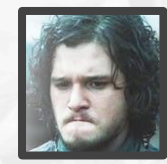

#### "Cool. So that's my profile, *huh*? Why **some data is already there** and **why do you need it**?"

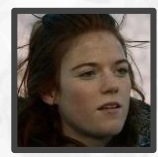

"Some of the data is gathered *automatically by Facebook*, but I need you to fill in the rest: Papaya uses these attributes **to find you the perfect Buddy.***"*

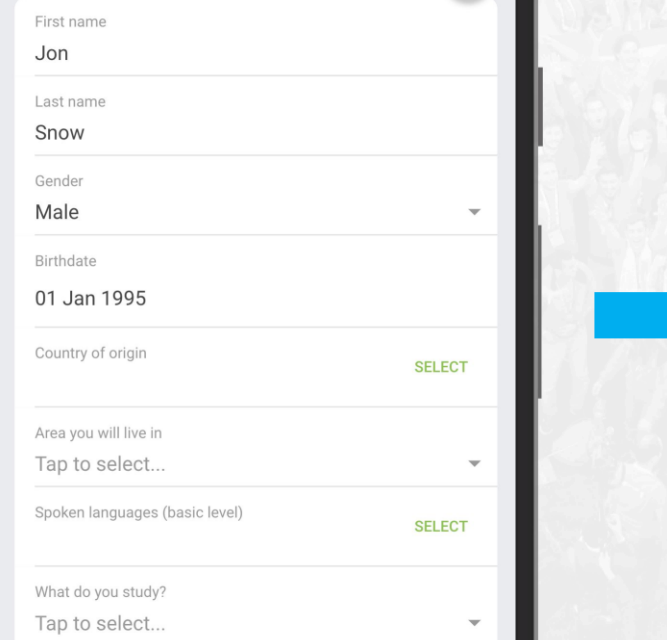

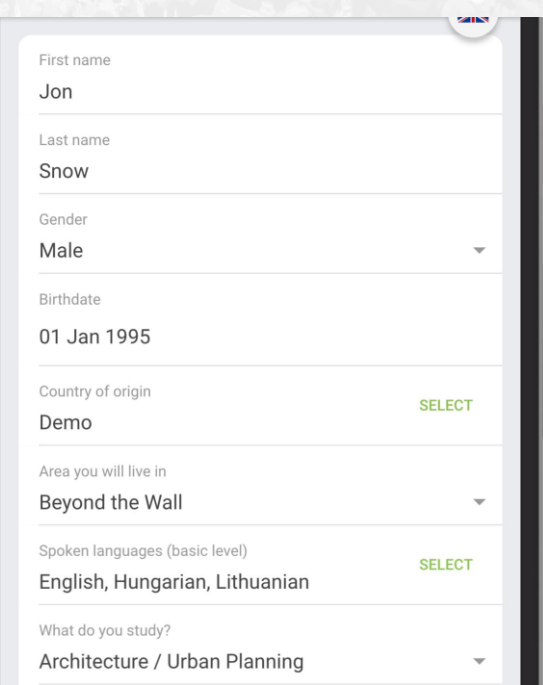

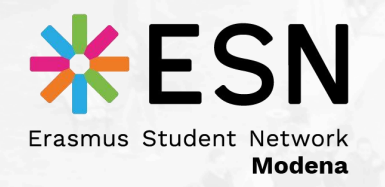

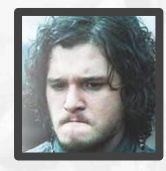

#### "Now my profile is done: **when will I have my Buddy**?"

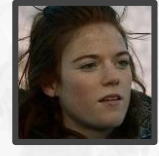

"*It's not finished, yet*: you need to **apply** to one or more of our section's **projects**: *Buddy system, Pickup system* and *Language Tandem."*

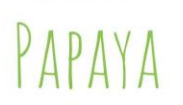

Hello, Jon Snow! You don't have any match so far...

Vou haven't subscribed to any project yet!

Tap a project to sign up for it or to manage its subscription

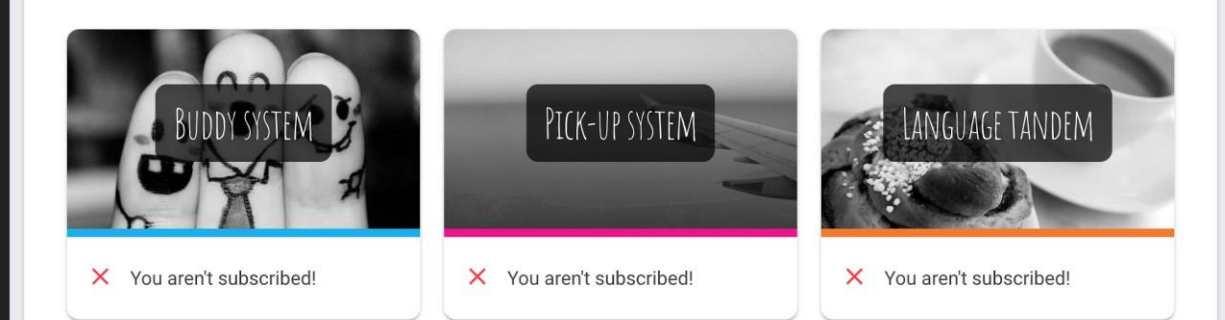

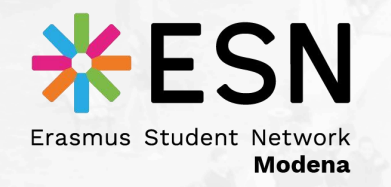

### **Papaya**

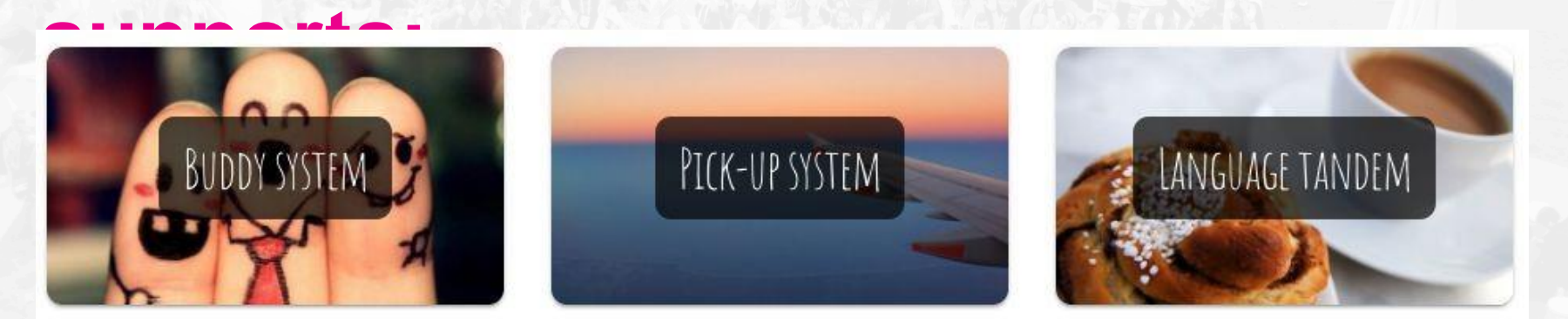

**Pick-up system**. When an Erasmus arrives in its new city, he/she may need a hand to reach his/her new flat (*luggages!*); local students can offer their availability to give a lift from the train/bus station or the airport.

**Language tandem.** Learning a new language can be hard: thanks to this project an international student and a local one can meet for a coffee, starting a mutual linguistic and cultural exchange, as well as a beautiful friendship.

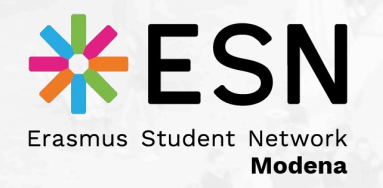

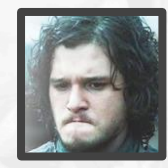

#### "Subscribing to a new project? That sounds complicated..."

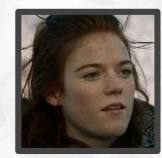

"Just select the project you want and add the rest of the project-specific information requested; afterwards, you only need to wait for a match."

#### PAPAYA

Hello, Jon Snow! You don't have any match so far

Tap a project to sign up for it or to manage its subscription

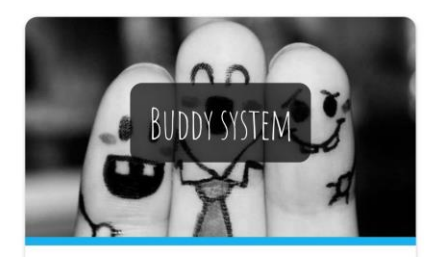

X You aren't subscribed!

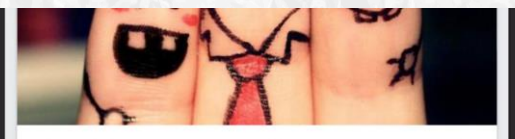

The Buddy system is a project that aims to integrate and make feel at home the international students, from their earliest days in their new cities. Each Erasmus can ask to receive a a local student as a tutor - the Buddy - who will be there to answer his/her questions, to clarify his/her doubts and that will help him/her take his first steps in the new city.

#### **JOIN THE PROJECT**

Ready to start? Subscribe to the project by filling the box below

Favourite gender No preference

SAVE MY SUBSCRIPTION

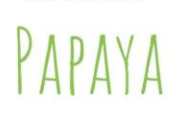

CAN WEATERUS

Hello, Jon Snow! You don't have any match so far...

Tap a project to sign up for it or to manage its subscription

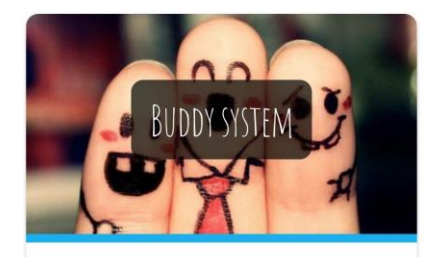

 $\checkmark$  You are subscribed

Q Searching for a match.

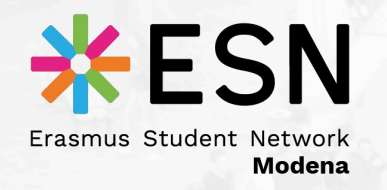

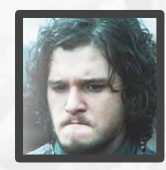

"**Waiting… why?** When does a match happen?"

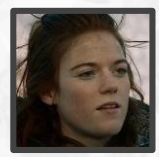

"Now it's all up to the **projects responsible** of the **ESN section**: they will try to *pair you with the buddy that fits you the most*, based on the information you've typed in."

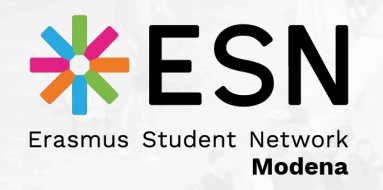

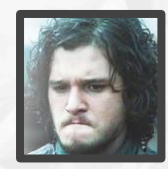

#### "Hey what is this **email**? *I got a match!*"

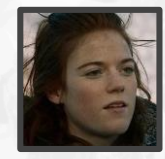

"Well done, now you can **access again Papaya** and you'll see **the face of your new Buddy** in the main area; just *tap over him/her* to retrieve his/her **contacts**!"

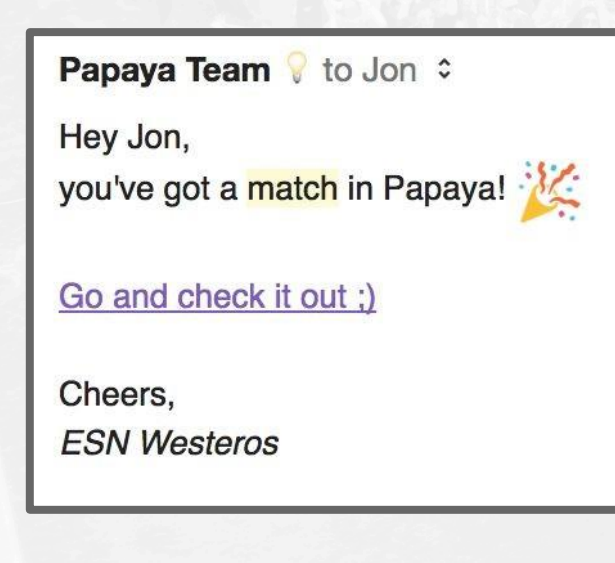

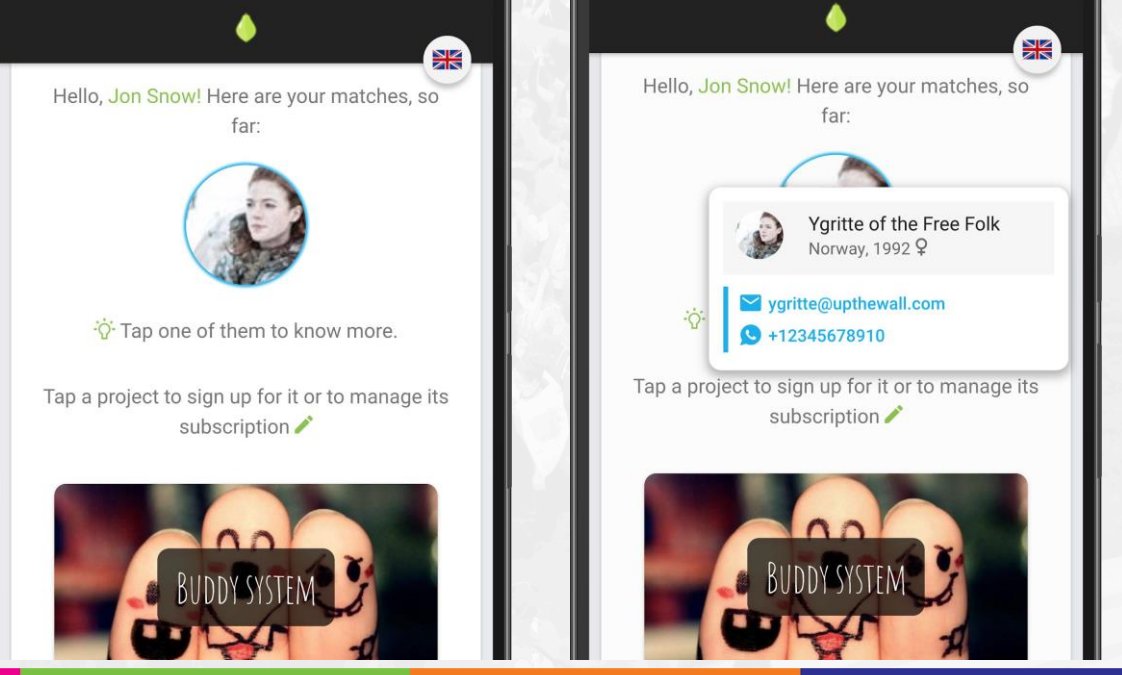

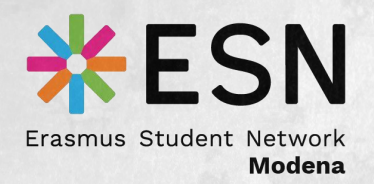

## We can't wait to have you **and your section in Papaya! Join us <3**

## [papa](mailto:papaya@esnmodena.it)[ya@esnmodena](mailto:ya@esnmodena.it)

.it

http://bit.ly/**[joinPapaya](http://bit.ly/joinPapaya)**

# It's a Match!

PAPAYA and ESN have liked each other.

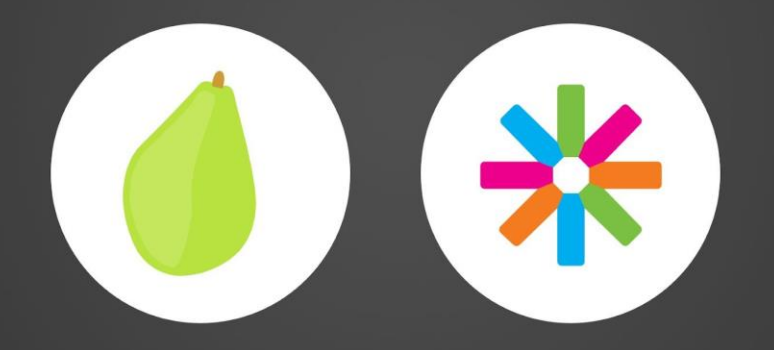

papaya@esnmodena.it

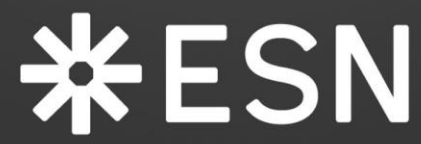

Erasmus Student Network **Modena**